# VALIDAÇÃO DE MODELOS COMPUTACIONAIS DAS FUNÇÕES DE PROTEÇÃO DE RELÉS NUMÉRICOS

Tiago R. Honorato∗ Cristiano R. Moraes∗ Larissa M. Peres∗ Kleber M. Silva∗

\* Universidade de Brasília - UnB, Departamento de Engenharia Elétrica - ENE Laboratório de Proteção de Sistemas Elétricos - LAPSE Caixa Postal: 4386, CEP: 70919-970, Brasília, DF

# Email: tiagohonorato@aluno.unb.br, cristianoryker@hotmail.com, larissamp@aluno.unb.br, klebermelo@unb.br

Abstract— This article presents an automatic protection relay testing methodology applied to data acquisition for Parametric Sensitivity Analysis and computational protection relay function validation. The presented strategy is based on the development of three automatic subprocedures: data base generation, configuration and reproduction of the generated files in the data base by means of a protective relay tester, processing and acquisition of the relay generated events. The Parametric Sensitivity Analysis allows not only relay performance evaluation through multiple test cases, but also computational implemented relay functions validation and real equipment data comparison.

Keywords— Power System Protection, Parametric Sensitivity, Protection Relays, Protection System Teting, Relay Model Validation.

Resumo— Neste artigo apresenta-se uma metodologia de automatização do procedimento de testes em relés de proteção voltada para aquisição de dados para Análises de Sensibilidade Paramétrica e validação de modelos computacionais de funções de proteção. Para tanto, a estratégia proposta consiste em três etapas automáticas: geração de base de dados, configuração e reprodução dos casos gerados por meio de um testador, aquisição e processamento dos eventos externalizados pelo relé de proteção. A Análise de Sensibilidade Paramétrica permite não só avaliar o desempenho da proteção frente a um conjunto de dados consolidados, mas também comparar os resultados de um dispositivo real e validar as funções implementadas computacionalmente.

Palavras-chave— Proteção de Sistema Elétricos, Sensibilidade Paramétrica, Relés de Proteção, Testes de Sistemas de Proteção, Validação de Modelos de Relés

#### 1 Introdução

A energia elétrica é um dos recursos determinantes para o desenvolvimento socioeconômico. A continuidade no fornecimento da mesma só é possível por meio da integração eficiente entre os equipamentos que formam os subsistemas de geração, transmissão e distribuição. Tal integração é proveniente de cuidadosa operação e planejamento do sistema elétrico a fim de suprir a demanda, modernizar instalações e implementar novas tecnologias de maneira eficiente e sustentável. O sistema, contudo, está constantemente sujeito a distúrbios, mesmo que pouco perceptíveis pelos consumidores finais.

Diante da necessidade de sistemas de prote- ¸c˜ao mais eficientes e do constante desenvolvimento tecnológico, os relés numéricos microprocessados tem se mostrado como a solução mais viável do ponto de vista técnico e econômico (Phadke and Thorp, 2009). Os métodos de teste também tem acompanhado a evolução dos relés. A integração de computadores no controle de testes de relés permite a execução de rotinas mais complexas, a fim de assegurar ao equipamento de proteção a capacidade de identificar faltas e evitar atuação indevida. Essa integração também abre espaço para a automatização de testes, proporcionando avalia¸c˜oes detalhadas e minuciosas do desempenho da proteção.

Diferentes estratégias de testes automáticos s˜ao empregadas para validar e verificar o desempenho de esquemas de proteção, principalmente para simulações envolvendo dispositivos reais. Lima Jr et al. propõem uma metodologia de integração de testadores em simulações em malha fechada para simulação de tempo real (Lima Jr et al., 2013). De forma análoga, Junior et al. também apresentam uma estratégia iterativa para simular uma malha fechada, entretanto implementou-se um esquema de repetição de testes e comparação dos tempos de atuação com um simulador em tempo real (Junior et al., 2017). Já Iracheta-Cortez  $\&$ Flores-Guzman tratam de uma estratégia baseada não somente em testes automáticos, mas também em um método de verificação de desempenho de modelos de relés baseado em tempos de operação da proteção (Iracheta-Cortez and Flores-Guzman, 2016). Sham & Vittal, por outro lado, utilizam uma série de testes para validar e comparar um modelo computacional de um relé de distância com sua implementação em hardware (Sham and Vittal, 2011).

Neste trabalho apresenta-se uma estratégia de automatização do procedimento de testes de relés de proteção a fim de validar o comportamento do modelo computacional de um relé e avaliar o desempenho da proteção. Para tanto, utiliza-se a Análise de Sensibilidade Paramétrica (ASP) como ferramenta de consolidação dos resultados.

# 2 Fundamentação da Proteção Diferencial de Transformadores de Potência

### 2.1 Elemento Diferencial de Fase (87T)

A proteção diferencial normalmente é empregada como proteção unitária em transformadores com potência acima de 10 MVA (Horowitz and Phadke, 2008). Para tanto, computa-se uma corrente de operação  $(I_{op})$  e uma corrente de restrição  $(I_{res})$ dadas por  $(1)$  e  $(2)$  respectivamente.

$$
I_{op} = \left| \widehat{I}_H + \widehat{I}_L \right|,\tag{1}
$$

$$
I_{res} = k \left( \left| \widehat{I}_H \right| + \left| \widehat{I}_L \right| \right), \tag{2}
$$

em que k é um fator de escala;  $\widehat{I}_H$  e  $\widehat{I}_L$  são os fasores de corrente do lado de alta e baixa do transformador respectivamente.

Assim sendo, utiliza-se a corrente de opera ção indicativa de *trip* na situação em que seja maior que um valor de corrente de *pickup* mínimo  $(I_{pickup})$  e maior que a corrente de restrição multiplicada por uma constante  $(SLP, do inglês slope)$ , que representa a inclinação da reta que forma a característica de operação. Tal comparação é representada pela inequação (3).

$$
I_{op} > I_{pickup} \quad e \quad I_{op} > SLP \cdot I_{res} \tag{3}
$$

Como apresentado, a proteção diferencial consiste, basicamente, na comparação entre a soma das correntes medidas nos lados de alta e baixa do transformador. A fim de evitar o aparecimento de falsas correntes diferenciais deve-se implementar técnicas para equalizar fatores como defasagem angular entre os enrolamentos do transformador, relação de transformação dos transformadores de corrente (TCs), corrente de sequência zero, correntes de inrush, sobreexcitação e saturação de TCs (Ferrer and Schweitzer, 2010).

#### 2.2 Compensação da Relação de Transformação

A estratégia da compensação da relação de transformação consiste em normalizar as correntes secundárias por uma grandeza denominada  $TAP$ apresentada na equação  $(4)$ .

$$
TAP = \frac{1000S_{nom,MVA}C_k}{\sqrt{3}V_{nom,kV}RTC},\tag{4}
$$

em que  $S_{nom,MVA}$  é a potência nominal do transformador em MVA,  $C_k$  é igual a 1 no caso de TCs rormador em MVA,  $C_k$  e igual a 1 no caso de 1∪s<br>ligados em estrela e  $\sqrt{3}$  para TCs ligados em delta,  $V_{nom.kV}$  é a tensão nominal em kV do respectivo enrolamento e  $RTC$  é a relação de transformação do respectivo TC (Ferrer and Schweitzer, 2010).

#### 2.3 Compensação de Defasagem Angular

A implementação matemática da compensação de defasagem angular é feita através da matriz  $M_{\theta}$ , mostrada na equação (5). O ângulo  $\theta$  corresponde ao número do grupo de defasagem multiplicado por 30° (IEC60076-1, 2011).

$$
M_{\theta} = \begin{bmatrix} \frac{1+2\cos\theta}{3} & \frac{1+2\cos(\theta+\frac{2\pi}{3})}{3} & \frac{1+2\cos(\theta-\frac{2\pi}{3})}{3} \\ \frac{1+2\cos(\theta-\frac{2\pi}{3})}{3} & \frac{1+2\cos\theta}{3} & \frac{1+2\cos(\theta+\frac{2\pi}{3})}{3} \\ \frac{1+2\cos(\theta+\frac{2\pi}{3})}{3} & \frac{1+2\cos(\theta-\frac{2\pi}{3})}{3} & \frac{1+2\cos\theta}{3} \end{bmatrix} (5)
$$

### 2.4 Compensação de Sequência Zero

A remoção da sequência zero baseia-se no fato de que, dependendo da conex˜ao dos enrolamentos, a corrente de sequência zero pode fluir para o sistema apenas de uma dos lados do transformador. Desse modo, essa diferença originaria uma corrente diferencial e poderia resultar em uma atua ção incorreta do relé. A matriz  $M_0$ , mostrada na equação  $(6)$ , é responsável por aplicar a remoção da sequência zero (Ferrer and Schweitzer, 2010).

$$
M_0 = \frac{1}{3} \begin{bmatrix} 2 & -1 & -1 \\ -1 & 2 & -1 \\ -1 & -1 & 2 \end{bmatrix}
$$
 (6)

#### 2.5 Restrição por Harmônicos

A finalidade da restrição por harmônicos é dessensibilizar a proteção para condições de *inrush* e saturação de TCs. Para tanto, utiliza-se da segunda e quarta componentes harmˆonicas da corrente diferencial para reforçar a restrição. Sendo assim, a condição de trip apresentada pela inequação  $(3)$ pode ser reescrita da seguinte forma (A. Guzman and Labuschagne, 2011):

$$
I_{op} > SLP \cdot I_{res} + K_2 I_{2,harm} + K_4 I_{4,harm}, \quad (7)
$$

em que  $K_2$  e  $K_4$  correspondem aos coeficientes para segunda e quarta harmônicas, enquanto  $I_{2,harm}$  e  $I_{4,harm}$  são as magnitudes das componentes harmônicas de segunda e quarta ordem, respectivamente.

### 2.6 Bloqueio por Harmônicos

O bloqueio do elemento diferencial por harmônicos ocorre por meio da comparação das componentes fundamental e harmônicas da corrente diferencial. Neste caso, além das componentes harmônicas de segunda e quarta ordem, utiliza-se também componente de quinta ordem para situações de sobreexcitação (A. Guzman and Labuschagne, 2011):

$$
K_2 > \frac{I_{op}}{I_{2,harm}}
$$
  $K_4 > \frac{I_{op}}{I_{4,harm}}$   $K_5 > \frac{I_{op}}{I_{5,harm}}$  (8)

# 2.7 Elemento Diferencial de Sequência Negativa (87Q)

A lógica do elemento diferencial de fase se aplica, de forma similar, para o elemento de sequência negativa como mostrado nas equações  $(9)$  e  $(10)$ . As correntes de operação  $(I_{opQ})$  e restrição  $(I_{resQ})$ são calculadas a partir da sequência negativa do enrolamento de baixa  $(I_{LQ})$  e alta  $(I_{HQ})$  tensão do transformador. As condições de operação são an´alogas as apresentadas por (3).

$$
I_{opQ} = \left| \widehat{I}_{HQ} + \widehat{I}_{LQ} \right| \tag{9}
$$

$$
I_{resQ} = max\left(\left|\widehat{I}_{HQ}\right|, \left|\widehat{I}_{LQ}\right|\right) \tag{10}
$$

# 2.8 Elemento Direcional de Falta `a Terra Restrita (67REF)

No intuito de suprir as limitações do elemento de fase 87T, o 67REF é responsável pela detecção de faltas de baixa impedância nos enrolamentos do transformador e faltas envolvendo a terra e poucas espiras próximas ao neutro (Ferrer and Schweitzer, 2010).

O funcionamento da proteção baseia-se no princípio de comparação entre a diferença de ângulos entre a corrente de neutro  $(\widehat{I}_Y)$  e a corrente residual  $(\widehat{I}_X)$  que percorre o TC conectado ao terminal do transformador (Ferrer and Schweitzer, 2010). A partir dessa comparação, determinase a direcionalidade dada pela equação (11).

$$
T = Re[\widehat{I}_X \cdot \widehat{I}_Y^*]
$$
 (11)

### 3 Metodologia Proposta

Os m´etodos adotados neste trabalho, no intuito de desenvolver uma automatização de procedimentos de testes em massa, resumem-se ao desenvolvimento de ferramentas a serem utilizadas em cada etapa do teste. Grande parte da dificuldade no processo reside na integração entre a externaliza-¸c˜ao dos arquivos simulados no formato correto, o carregamento e configuração automáticos desses arquivos no *software* de comunicação com o testador e o processamento da resposta do relé.

O emprego da (ASP) na avaliação dos resultados foi utilizado em virtude da possibilidade de testar bases de dados generalizadas e consolidá-las para um análise sistêmica do comportamento da proteção. Desse modo, as ASPs podem ser empregadas na validação de modelos computacionais de relés ao serem utilizadas como uma metodologia de comparação entre o modelo implementando e a resposta do relé físico.

A Figura 1 apresenta um fluxograma contendo a cadeia lógica das etapas do processo desde a geração dos arquivos até a externalização da resposta do relé e a realização das análises.

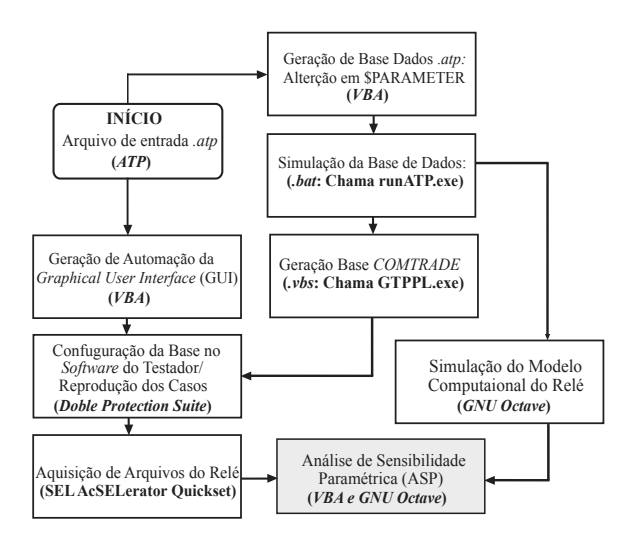

Figura 1: Fluxograma da Metodologia de Testes Proposta.

### 3.1 Geração das Bases no ATP

A primeira etapa do processo consiste na geração dos arquivos para reprodução pelo testador. O Alternative Transients Program (ATP) foi utilizado para modelagem e simulação de um sistema.

A simulação dos arquivos ATP, assim como a geração do arquivo no formato COMTRADE (IEEEC37.11, 1999), para cada situação em uma análise em massa tornaria o processo extremamente exaustivo e demorado, tornando-se praticamente inviável gerar uma base considerável de casos. Sendo assim, faz-se necessário um processo automático de simulação e criação dos arquivos. Nessa ideia, utilizou-se uma planilha no Microsoft  $\emph{Excel}$ , responsável basicamente por gerar e simular, de forma automática, todos os casos necessários e obter o arquivo COMTRADE, por meio da ferramenta GTPPLOT, dos canais selecionados do arquivo no formato .pl4 externalizado pelo ATP após a simulação de cada caso da base gerada.

A planilha combina entradas do usuário com uma rotina escrita em Visual Basic for Application (VBA) para alterar o arquivo de entrada da simulação *.atp* e replicá-lo para variações de parâmetros desejados. Dessa maneira, obtêm-se vários arquivos .atp para o mesmo sistema modelado, variando apenas os parâmetros desejados. Como resultado da execução da rotina em VBA, também são gerados dois arquivos nos formatos *.bat* e *.vbs.* O primeiro é responsável pela simulação automática dos casos gerados, enquanto o segundo gera os arquivos COMTRADE para cada arquivo .atp simulado via um programa de pós-processamento do ATP denominado GTPPLOT (GTPPL.exe).

# 3.2 Automatização do Carregamento e Configuração de Arquivos no Software do Testador

Neste trabalho, os ensaios em relés foram realizados pela mala de testes Doble F6150sv controlada pelo software Doble Protection Suite. A configuração de um arquivo segue a seguinte ordem:

- 1. Carregamento do arquivo COMTRADE;
- 2. Seleção dos canais do COMTRADE que serão reproduzidos;
- 3. Indicação do arranjo dos canais do testador;
- 4. Associação dos canais do arquivo COM-TRADE com os do testador.

No caso de testes em massa, em que diversos arquivos são carregados e reproduzidos em série, esse processo é repetido para cada arquivo  $COM-$ TRADE da base.

A solução encontrada para contornar essa limitação foi utilizar uma linguagem de programação de automação do Windows Graphical User Interface (GUI) para enviar comandos ao Protection Suite, simulando as entradas de um usuário real. Com o objetivo de versatilidade do processo, esse script foi integrado em uma interface no Microsoft Excel embarcada com um código escrito em VBA. Dessa maneira, o usuário escolheria todos os parâmetros de configuração necessários em uma interface visual, enquanto o código escrito em VBA modificaria o *script* de automação do GUI em conformidade com os parâmetros alterados. Ao executar o script gerado, os arquivos COMTRADE seriam carregados e configurados automaticamente no software de controle do testador de acordo com o especificado pelo usuário.

#### 3.3 Captura e Processamento de Eventos

Os testes em massa foram realizados no relé de proteção de transformadores SEL-487E e o software de captura utilizado foi o SEL-5030 (acSE-Lerator QuickSet). No caso deste relé, as grandezas de proteção são processadas em um intervalo de 8 amostras/ciclo, logo não estarão presentes no COMTRADE externalizado pelo mesmo. Portanto, para obter os dados necessários para as ASPs, os eventos gerados para cada teste foram extraídos no formato .cev (SEL Compressed AS-CII Event Report) no mesmo intervalo de processamento das grandezas de proteção do relé.

Embora, no caso da SEL, esses arquivos extraídos utilizem a extensão .cev, estão no formato ASCII (American Standard Code for Information Interchange) e com valores separados por vírgula. Desse modo, pensando em um futuro tratamento desses dados, todos os arquivos .cev externalizados podem ser facilmente convertidos em .csv por meio do command prompt do Microsoft Windows utilizando o comando: ren \*.cev \*.csv. Assim, os arquivos podem ser integrados ao Microsoft Excel sem nenhuma perda de informação.

A simples captura dos eventos, contudo, não é suficiente para as ASPs. Nesta análise, verifica-se como uma variável de saída se altera de acordo

com um parˆametro em estudo, enquanto, no evento, verifica-se a evolução da variável de saída no tempo. Assim, fixando-se o instante de tempo, cada evento capturado corresponde a um valor diferente do parâmetro analisado.

Pela disponibilidade de arquivos no formato .csv, o processo de seleção do instante e lógica de aquisição do valor do parâmetro em estudo para cada evento gerado foi automatizado, novamente, por uma rotina em VBA no Microsoft Excel. O resultado do processamento de todos os eventos é um único arquivo .csv. Cada linha corresponde a um valor do parâmetro modificado na geração da base de casos .atp. As colunas representam os valores capturados e processados das variáveis analógicas de saída da lógica de proteção do relé de acordo com a implementação escolhida para a ASP.

# 4 Resultados e Análises

A fim de avaliar a metodologia de teste proposta, modelou-se um sistema com um transformador de 50 MVA e 230/69 kV no ATP. O diagrama unifilar do sistema é apresentado na Figura 2, enquanto os parˆametros do mesmo encontram-se na Tabela 1. Os equivalentes de Thévenin foram ajustados para obter a corrente nominal do transformador. As simulações consistiram em aplicação de curtos internos ao transformador e, consequentemente, dependente do acesso aos enrolamentos internos do mesmo. Para tanto, utiliza-se um modelo de particionamento dos enrolamentos internos (Tavares and Silva, 2014). As injeções dos arquivos gerados a partir da simulação do sistema no ATP, como mencionado anteriormente, s˜ao executadas por meio da Doble F6150sv no relé SEL-487E.

Em paralelo, implementou-se, computacionalmente, os algoritmos de proteção diferencial do relé com o intuito de comparar tais respostas, frente à análise de sensibilidade paramétrica, com os resultados do próprio relé físico. Para tanto, a mesma base de arquivos e o mesmo processamento para as ASPs utilizado no rel´e foram aplicados ao modelo computacional. A Tabela 2 contém os ajustes aplicados tanto para o relé físico quanto para o computacional implementado. A fim de validar os elementos diferenciais, concentrou-se nos efeitos da variação do percentual de espiras curtocircuitadas para curtos-circuitos internos nas correntes de operação e restrição. Os tipos de faltas

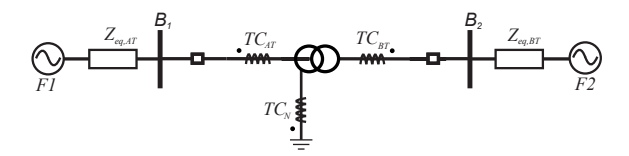

Figura 2: Diagrama Unifilar do sistema modelado para as simulações.

Tabela 1: Parˆametros do Sistema Analisado

| Transformador de Potência                               |                                                         |                                        |                                        |
|---------------------------------------------------------|---------------------------------------------------------|----------------------------------------|----------------------------------------|
| Impedâncias                                             |                                                         |                                        |                                        |
| Primário $(\Omega)$<br>Secundário $(\Omega)$            |                                                         |                                        |                                        |
| $2,0407 + i12,5400$<br>$1,4391 + 38,0350$<br>Parâmetros |                                                         |                                        |                                        |
| Potência (MVA)                                          |                                                         |                                        | 50                                     |
| Tensão Primário (kV)                                    |                                                         |                                        | 230                                    |
| Tensão Secundário (kV)                                  |                                                         |                                        | 69                                     |
| Conexão Enrolamentos                                    |                                                         |                                        | YNd1                                   |
| $TC_{AT}$                                               |                                                         |                                        | C800 1000:5A                           |
| $TC_{BT}$                                               |                                                         |                                        | C800 2000:5A                           |
| $TC_N$                                                  |                                                         |                                        | C800 2000:5A                           |
| Equivalentes de Thévenin                                |                                                         |                                        |                                        |
| Barra                                                   | Tensão                                                  | Seq. Zero                              | Seq. Positiva                          |
| B1<br>B <sub>2</sub>                                    | $0,98\angle 0,00^{\circ}$<br>$1,00\angle -5,00^{\circ}$ | $7, 14 + j43, 89$<br>$0, 57 + j15, 21$ | $7, 14 + j43, 89$<br>$0, 57 + j15, 21$ |

Tabela 2: Ajustes da Proteção

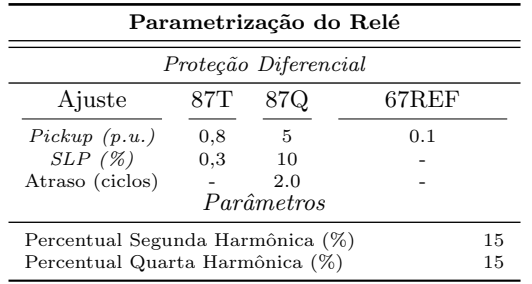

exploradas foram espira-terra e espira-espira do lado estrela e do lado delta do transformador. Os resultados são apresentados nas Figuras 3 a 6, em que compara-se corrente de operação e restrição, já multiplicada pelo SLP, do modelo computacional  $(I_{op,sim}$  e  $I_{res,sim}$  com as calculadas pelo equipamento físico ( $I_{op, inj}$  e  $I_{res, inj}$ ). As faltas foram aplicada em 50 ms enquanto o tempo total de duração do evento foi de 250 ms.

# 4.1 Curtos-Circuitos Espira-Terra Enrolamento Estrela e Delta

A simulação em análise é o caso de um curtocircuito espira-terra aplicado no enrolamento interno relativos à fase A no lado estrela e no enrolamento entre as fases A e B no lado delta.

A partir da Figura 3 (a)-(c), observa-se que as funções de fase não protegem o enrolamento por completo. O elemento da fase A atuaria para curtos-circuitos que envolvessem a partir de 2% do enrolamento, enquanto os elementos da fase C e B cobrem a partir de 4%. O elemento 87T, que  $\acute{\text{e}}$  a união entre os elementos das fases A, B e C, atuaria para curtos a partir de 2%. Em contrapartida, o diferencial de sequência negativa (fun-¸c˜ao 87Q), Figura 3 (d) protege o enrolamento por completo. Vale ressaltar que, devido à sensibilidade do 87Q, aplica-se um atraso no trip por motivos de segurança. Analisando o comportamento  $\alpha$  67REF, Figura 3 (e), nota-se que a variável direcional  $(REFTQ1)$  só é sensibilizada a partir de defeitos que envolvam  $3\%$ . Entretanto, o cálculo do 67REF (REFF1) considera também uma segunda lógica representada pela variável NDREF1 (Ferrer and Schweitzer, 2010). Dessa forma, a fun ção 67REF atuará para o defeito em qualquer percentual do enrolamento curto-circuitado.

Na Figura 4, apresentam-se os resultados para o lado delta do transformador. Ao contrário do obtido para o lado estrela, o elemento de fase 87T detecta faltas em todo o percentual do enrolamento. O elemento diferencial da fase A não atua para defeitos entre  $31\%$  e  $69\%$ . Já o elemento da fase B detecta faltas até 53% do enrolamento curto-circuitado, enquanto o da fase C detecta apenas a partir de 47%. O elemento de sequência negativa, Figura 4 (d) cobre faltas em todo o enrolamento e o 67REF não atua para nenhum curto-circuito.

# 4.2 Curtos-Circuitos Espira-Espira Enrolamento Estrela e Delta

A simulação em análise é o caso de um curtocircuito espira-espira aplicado no enrolamento interno relativos à fase A no lado estrela e no enrolamento entre as fases A e B no lado delta.

Para os casos de curtos-circuitos entre espiras do lado estrela do transformador, Figura 5, notase que os resultados são, em parte, similares ao obtidos para curtos-circuitos espira-terra aplicados do mesmo lado do transformador. Os elementos de fase protegem o mesmo percentual do enrolamento e, consequentemente, o elemento 87T cobre faltas a partir de 2% do enrolamento. O elemento de sequencia negativa também atua para qualquer percentual do enrolamento curto-circuitado. Por outro lado, o comportamento do 67REF é particular a esse tipo de falta. Analisando a variável REFTQ1, o algoritmo de direcionalidade detectou a corrente no sentido reverso, isto é, saindo da zona de proteção. O algoritmo do NDREF1 também não ativou, logo o relé não enviou trip pelo elemento 67REF. Esses resultados estão em conformidade com o esperado para esta falta, visto que o defeito não envolve a terra.

Para os curtos-circuitos entre espiras do lado delta, Figura 6, constata-se que esse caso possui a menor cobertura pelos elementos de fase. O elemento da fase A detecta faltas a partir de 16% enquanto os elementos das fase B e C detectam a falta a partir de 27%. Logo, o elemento de fase  $87T$  não protege contra faltas envolvendo até  $16\%$ do enrolamento. Complementando o elemento de fase, o elemento de sequência negativa 87Q detecta faltas em qualquer percentual do enrolamento curto-circuitado. Por fim, analogamente ao caso de faltas entre espiras no enrolamento estrela, o 67REF n˜ao atua para nenhum curto-circuito.

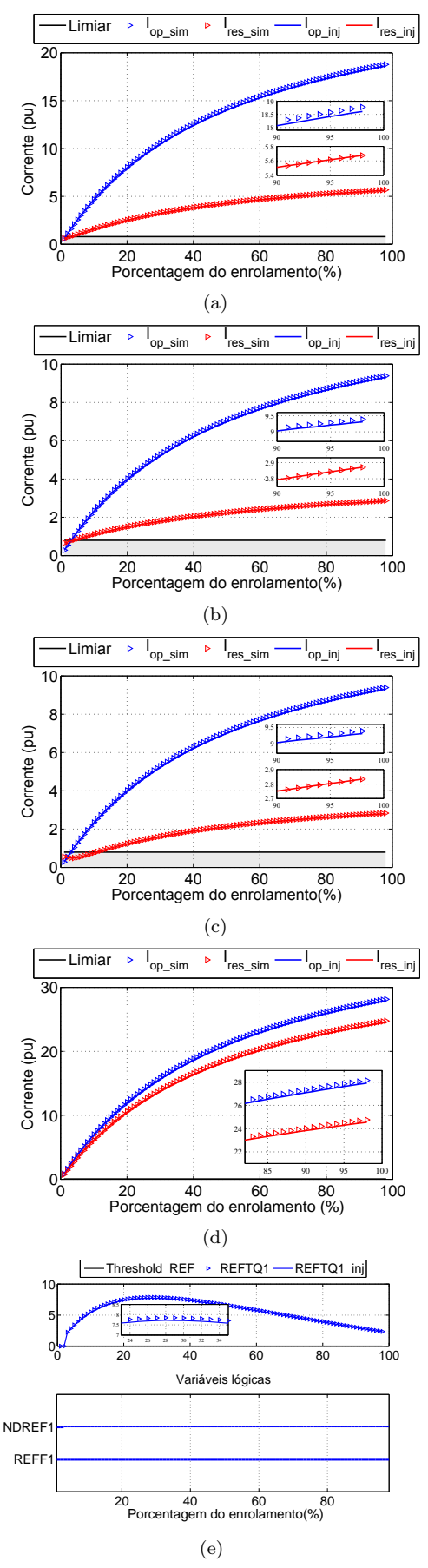

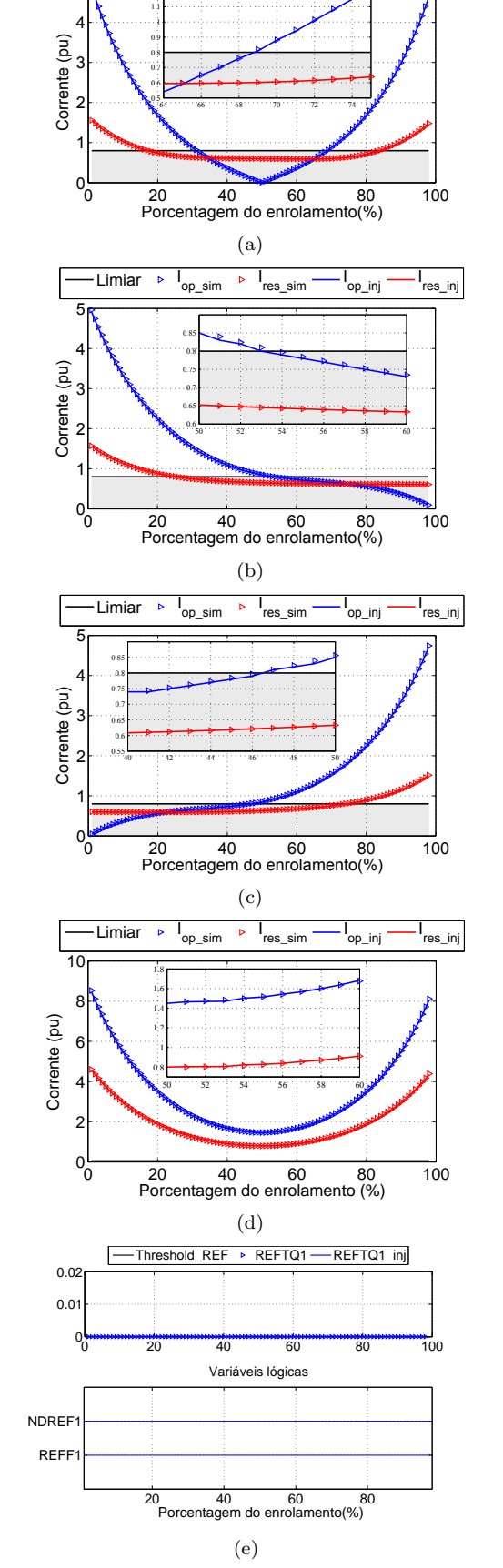

 $5<sub>R</sub>$ 

 $-Limiar$   $\rightarrow$   $I_{op\_sim}$   $\rightarrow$   $I_{res\_sim}$ 

1.2

l<br>op\_inj

res\_inj

Figura 3: Comparação entre resultados provenientes do relé e simulado para curto-circuito  $ET$ Estrela: Correntes de restrição e operação fase A (a), fase B (b), fase C (c), sequência negativa (d). Elemento de direcionalidade do REF (e).

Figura 4: Comparação entre resultados provenientes do relé e simulado para curto-circuito  $ET$ Delta: Correntes de restrição e operação fase A (a), fase B (b), fase C (c), sequência negativa (d). Elemento de direcionalidade do REF (e).

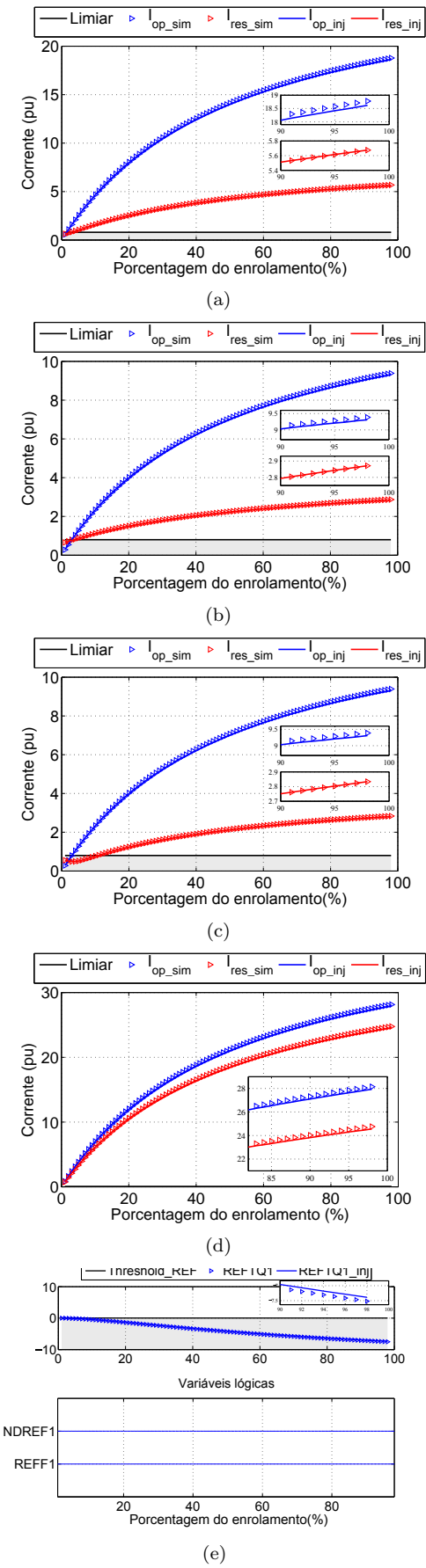

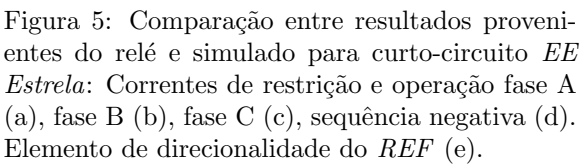

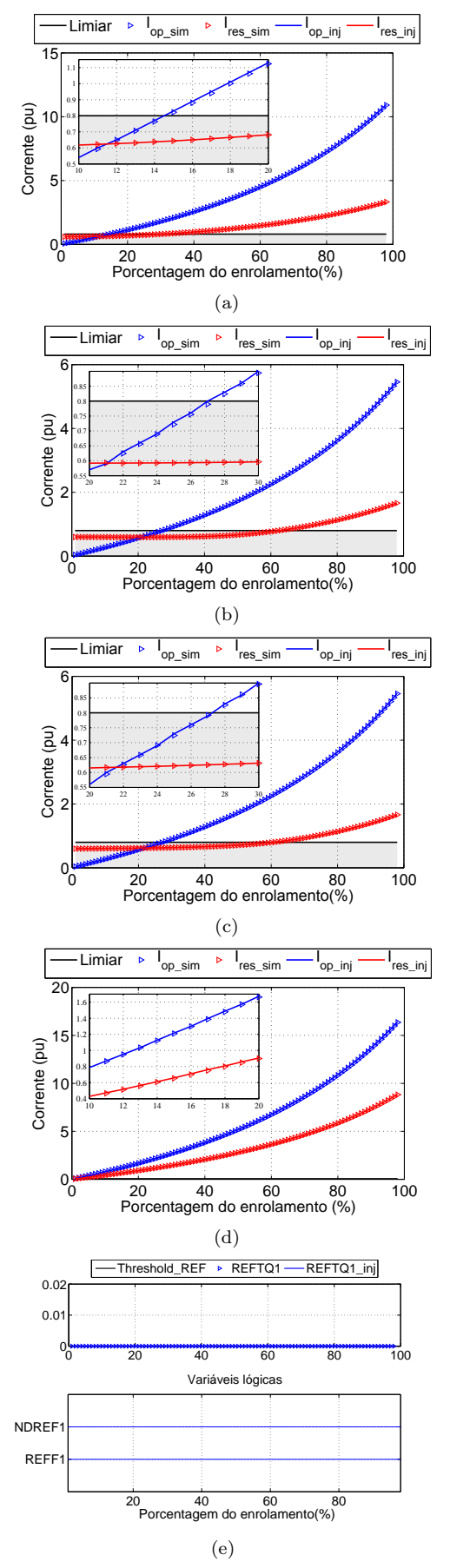

Figura 6: Comparação entre resultados provenientes do relé e simulado para curto-circuito  $EE$ Delta: Correntes de restrição e operação fase A (a), fase B (b), fase C (c), sequência negativa (d). Elemento de direcionalidade do REF (e).

#### 4.3 Resposta Computacional

A fim de quantificar a diferença entre a resposta do relé implementado computacionalmente com o comportamento do relé testado, comparou-se percentualmente as duas respostas adotando o equipamento como referência. A partir da avaliação da diferença, constata-se que o maior erro médio apresentado foi de 1,67% pela função REF para falta entre espiras do lado estrela do transformador. Em média, o erro do modelo foi de  $0,72\%$ e o desvio patrão de 0,35%. Dados estes resultados, comprova-se a diferença mínima notada entre o rel´e computacional e o pr´oprio equipamento nas Figuras 3 a 6.

### 5 Conclusões

A consolidação dos dados obtida pelas ASPs apresentam uma diferença mínima entre os parâmetros implementados computacionalmente e extraídos do relé, logo pode-se afirmar que as funções de proteção diferencial implementadas no modelo computacional est˜ao em conformidade com o algoritmo implementado no relé. Com essas funções validadas, pode-se aplicá-las a diferentes ASPs ou até mesmo em um outro sistema modelado e realizar testes na ausência do dispositivo real. Analogamente, a mesma estratégia pode ser estendida para situações em que não se conhece o algoritmo de proteção implementado no dispositivo real. Dessa maneira, a metodologia seria uma ferramenta de comparação de desempenho de um novo algoritmo com os próprios parâmetros do algoritmo de proteção do relé real.

Por outro lado, a estratégia não fica restrita a comparação de algoritmos. A visão sistêmica do comportamento da proteção obtida pelas ASPs permite avaliações mais profundas, maior entendimento e embasamento para ajustes da proteção do que testes pontuais. Por conhecer a variação de parâmetros dos algoritmos de proteção em regime permanente de curto-circuito, nota-se, imediatamente, o efeito que um aumento de pickup, por exemplo, originaria . Portanto, a metodologia poderia ser aplicada em situações de avaliações de ajustes de dispositivos reais. Tendo como exemplo os resultados apresentados, nota-se que o elemento de fase 87T, em poucas situações, detectará faltas em todo o enrolamento. O caso mais crítico para a função de fase foi a falta entre espiras do lado delta do transformador para o qual a função 87T detecta faltas apenas a partir de 16%. Assim, a função de sequência negativa 87Q e o REF tem papel fundamental na detecção de defeitos principalmente que envolvem uma pequena quantidade de espiras curto-circuitadas. Dessa forma, por meio das ASPs, há evidência de que o equipamento está protegido para qualquer evento dentro da base de testes avaliada.

#### Agradecimentos

Os autores agradecem o suporte financeiro da Coordenação de Aperfeiçoamento de Pessoal de Nível Superior (Capes).

### Referências

- A. Guzman, N. F. and Labuschagne, C. (2011). Improvements in transformer protection and control., SEL Journal of Reliable Power, Pullman, Washington USA.
- Ferrer, H. J. and Schweitzer, E. O. (2010). Modern Solutions for Protection, Control, and Monitoring of Electric Power Systems, Quality Books, Inc., Pullman, Washington USA.
- Horowitz, S. H. and Phadke, A. G. (2008). Power System Relaying, John Wiley and Sons, Ltd, WestSussex,England.
- IEC60076-1 (2011). Power Transformers Part 1: General.
- IEEEC37.11 (1999). Standard Common Format for Transient Data Exchange (COMTRADE) for Power Systems.
- Iracheta-Cortez, R. and Flores-Guzman, N. (2016). Developing automated hardwarein-the-loop tests with rtds for verifying the protective relay performance., IEEE 36th Central American and Panama Convention (CONCAPAN XXXVI) .
- Junior, P. S. et al. (2017). Teste em malha fechada: Uma comparação entre tempo real e método iterativo, Seminário Nacional de Produção e Transmissão de Energia Elétrica  $(SNPTEE)$ .
- Lima Jr, J. R. et al.  $(2013)$ . Método de testes dinâmicos em sistemas de proteção como alternativa aos testes em rtds, XV Encontro Regional Ibero-Americano do CIGRE (XV ´  $ERIAC$ ).
- Phadke, A. G. and Thorp, J. S. (2009). Computer Relaying for Power Systems, John Wiley and Sons, Ltd.
- Sham, M. V. and Vittal, K. P. (2011). Development of dsp based high speed numerical distance relay and its evaluation using hardware in loop power system simulator, IEEE PES Innovative Smart Grid Technologies) .
- Tavares, K. and Silva, K. (2014). Evaluation of power transformer differential protection using the atp software, IEEE Latin America Transactions 12(2).